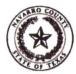

## NAVARRO COUNTY AUDITOR'S OFFICE

Terri Gillen, County Auditor Phone: (903) 654-3095 300 W 3<sup>rd</sup> Ave., Suite 4 Corsicana, TX 75110 e-mail: auditor@navarrocounty.org

Fax: (903) 654-3097

Patty Mosley, Assistant Lisa Clay, Assistant Vicki Lewis, Assistant

Krystal McCollum, Assistant

Kari Davis, Purchasing Assistant

Natalie Robinson, First-Assistant

### **INTEROFFICE MEMO**

The attached item is being returned for the following reasons:

- V Item incurred before purchase order issued
- Purchase order number is inconsistent with invoice
- Amount billed does not match the purchase order
- Vendor on purchase order does not match invoice
- Insufficient documentation to process payment
- Signature or date not present
- System shows invoice paid
- Budget Account Number (Line Item) is missing Acct #\_
- Insufficient budget in Line Item
- Payment Request inconsistent with County Policy
- Other \_\_\_\_\_

Please provide the additional documentation or explanation necessary to process this payment request. This notice must remain attached to the payment request.

Additional explanation:

The Department Head or Elected or Appointed Official must sign this form confirming notification that the Navarro County Purchasing Policy was not followed on this purchase.

Signature

122/20

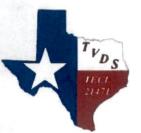

# RECEIVED

# JAN 2 2 2024 Invoice NAVARRO COUNTY AUDITOR'S OFFICE

Texas Voice & Data - Electrical Services TECL 21471 P.O. Box 852665 Mesquite, TX 75185 Office Phone: 972-329-1800 sales@texasvoicedata.com

#### **Billing Address**

Navarro County 601 N 13th St Corsicana, Texas 75110 Office Phone: 903-654-3000 Invoice Number: Invoice Date: Payment Terms: Invoice Amount: Created By: I240103391 12/27/2023 Due On Receipt 875.00 Scott Woodlee

Shipping Address Navarro County Sales Tax Exempt 75-6001092 Office Phone: 903-654-3000

| Item # | Item Name                                                                                                    | Quantity | Unit Price | Taxable | Total  |
|--------|----------------------------------------------------------------------------------------------------|----------|------------|---------|--------|
| 2745   | Emergency Service Call<br>Calls were not being answered by the Voicemail system.<br>I could not log into the computer that the voicemail<br>system is on.<br>When I arrived onsite, found out that the hard drive had<br>crashed in the computer.<br>Worked with Kevin and Max to program new computer.<br>Set up computer to have software for Avaya Voicemail<br>System<br>Programed voicemail system on new computer<br>Set up computer to have software for Avaya Manager to<br>program phone system.<br>Setup Logmein on the new computer to be able to log in<br>remotely. | 7.00     | 90.00      |         | 630.00 |
| 1630   | Remote Programming - Avaya IP 500<br>Worked with different departments on voicemail<br>recordings and auto attendants.<br>Set up selector codes for new recordings.<br>Emailed each department instructions on recording for<br>their specific auto attendant.<br>Redirected incoming phone lines for each department as<br>needed.<br>Tested                                                                                                    | 6.00     | 35.00      |         | 210.00 |
| 3960   | Labor - Remote<br>11/15/23<br>Phone lines were down.<br>Worked with AT&T to reboot PRI lines.                                                                                                    | 1.00     | 35.00      |         | 35.00  |